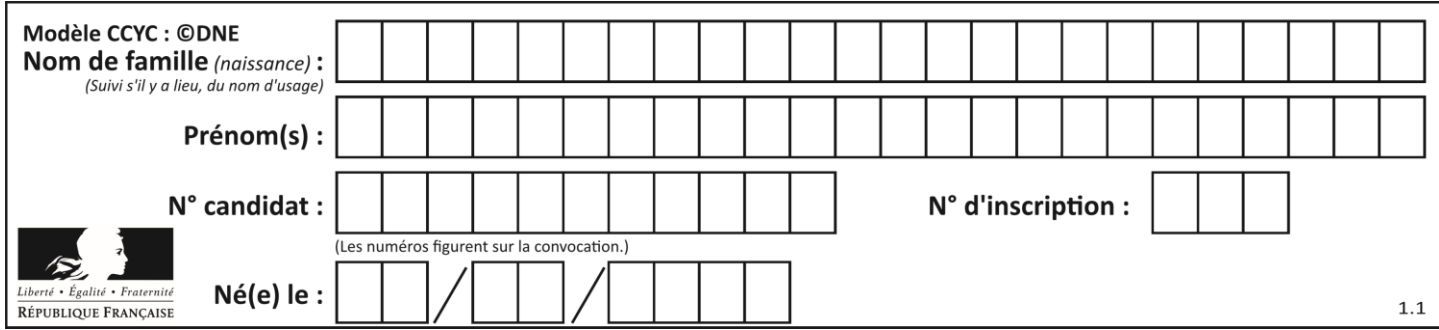

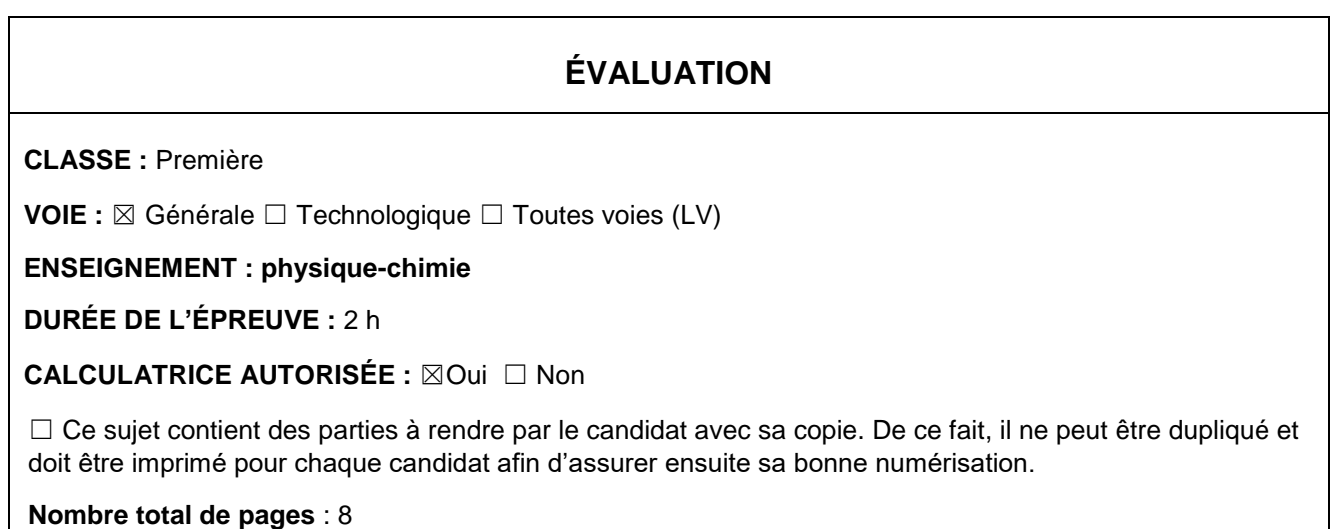

# **PARTIE A Étude d'une montagne russe (10 points)**

Le Blue Fire Megacoaster est une attraction de type montagnes russes située dans un parc d'attraction. Elle détient le record du plus haut looping d'Europe sur des montagnes russes lancées.

Dans cette attraction le train est lancé, c'est-à-dire qu'un moteur linéaire lui procure l'énergie cinétique nécessaire pour parcourir l'ensemble de l'attraction avant la première bosse.

Source : d'après<https://www.europapark.de/fr>

L'objectif de cet exercice est de vérifier la cohérence de certaines informations fournies par le constructeur de l'attraction et notamment d'apporter un regard critique sur la précision des données fournies.

Quelques informations :

La trajectoire que parcourt le train jusqu'au sommet de la première montée est la suivante : Le schéma est représenté sans souci d'échelle.

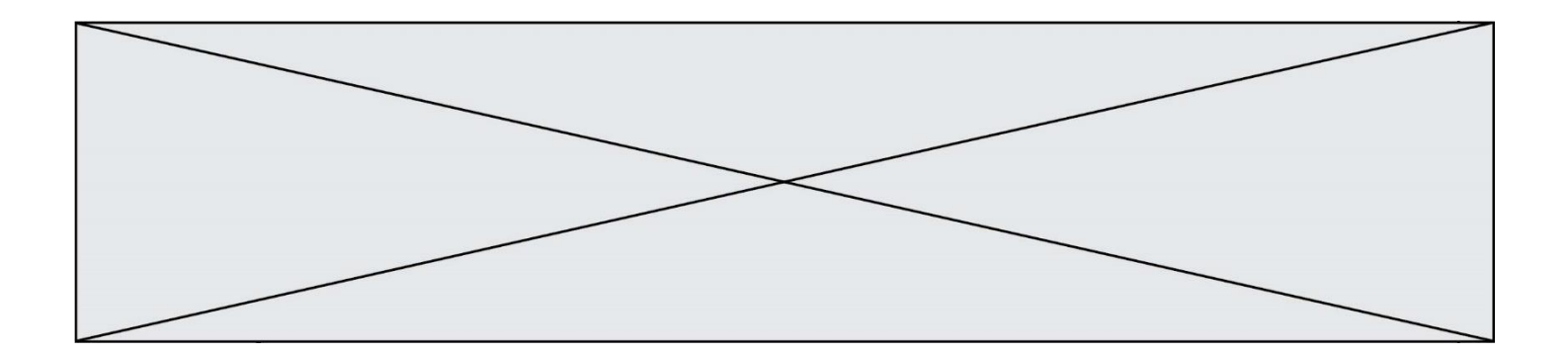

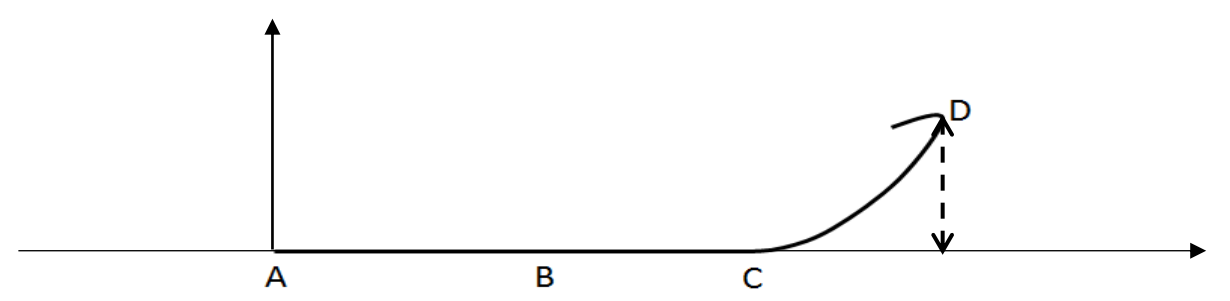

Le train est initialement immobilisé au point A avec la vitesse initiale v<sub>0</sub> = 0 m.s<sup>-1</sup>. Grâce à un moteur linéaire électrique il est accéléré, sur une piste horizontale, par une force constante entre les points A et B pendant une durée  $\Delta t = 2.5$  s pour atteindre sa vitesse maximale v<sub>max</sub> au point B. À partir du point C, il parcourt la première montée pour atteindre son sommet au point D à une hauteur *h* = 38 m au-dessus de la piste de lancement.

On considère, en première approximation, que les frottements sont négligeables.

Quelques caractéristiques de l'attraction :

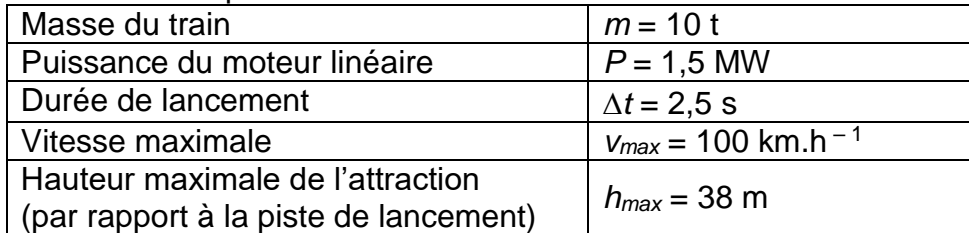

Sources : d'après [https://www.europapark.de/fr/attractions/blue-fire-megacoaster-powered](https://www.europapark.de/fr/attractions/blue-fire-megacoaster-powered-gazprom)[gazprom](https://www.europapark.de/fr/attractions/blue-fire-megacoaster-powered-gazprom)

[http://archive.wikiwix.com/cache/?url=http%3A%2F%2Fwww.europapark.de%2Flang](http://archive.wikiwix.com/cache/?url=http%3A%2F%2Fwww.europapark.de%2Flang-fr%2Fc51%2Fm242%2Fd459%2Fdefault.html)[fr%2Fc51%2Fm242%2Fd459%2Fdefault.html](http://archive.wikiwix.com/cache/?url=http%3A%2F%2Fwww.europapark.de%2Flang-fr%2Fc51%2Fm242%2Fd459%2Fdefault.html)

Données :

- intensité du champ de pesanteur terrestre :  $g = 9.81$  m·s<sup>-2</sup>;
- le niveau de référence de l'énergie potentielle de pesanteur est choisi pour l'altitude  $y = 0$  :  $E_{pp}(A) = 0$  J.

#### **1. Étude de la chaine énergétique**

**1.1.** La chaîne énergétique suivante permet de schématiser la conversion d'énergie lors du lancement du train :

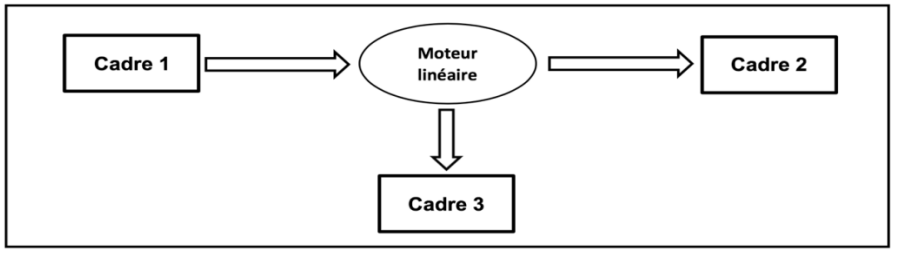

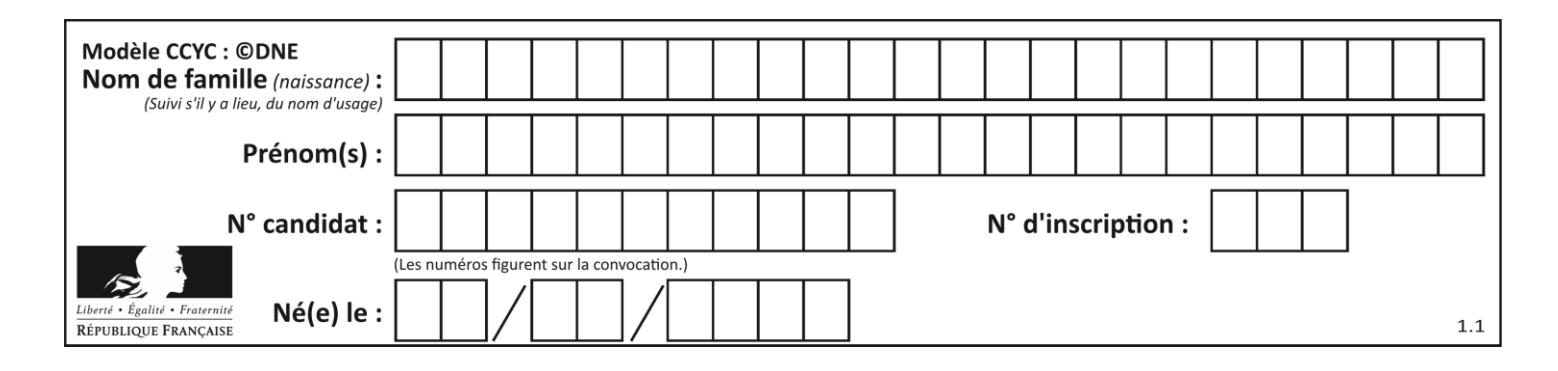

Sans recopier la chaîne énergétique ci-dessus, donner la forme d'énergie à faire apparaître dans chaque cadre numéroté de 1 à 3.

Pour cela, indiquer sur la copie le numéro du cadre et lui associer une forme d'énergie. **1.2.** Montrer que l'énergie cinétique du train E<sub>train</sub> à la fin de la phase de lancement vaut  $E_{\text{train}} = 3.9$  MJ.

**1.3.** Le rendement du moteur linéaire étant donné par la relation  $\eta$  = électrique train E E où Eélectrique est

l'énergie électrique fournie au moteur linéaire, déterminer la valeur du rendement  $\eta$ . Commenter la valeur obtenue en apportant un regard critique sur les données fournies par le constructeur.

#### **2. Simulation de la propulsion du train**

Afin d'illustrer la phase de lancement, le programme suivant écrit en langage Python permet

de simuler la trajectoire du train ainsi que de tracer les vecteurs variation de vitesse  $\Delta v$  en quelques points de cette trajectoire sur une durée Δ*t*. Le modèle utilisé formule l'hypothèse d'un mouvement à accélération constante.

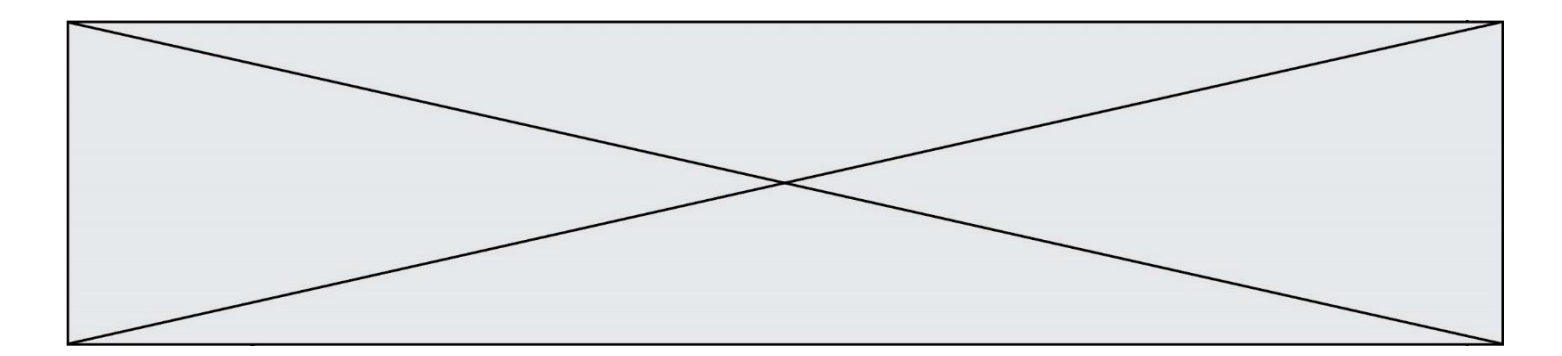

```
1# Modélisation de la trajectoire d'un train de parc d'attraction
 2 # lors de son lancement
 4 # Importation de librairie
 5 import matplotlib.pyplot as plt
 6\overline{6}7 # Déclaration des listes de coordonnées
 8x, v_x, Dv_x = [] , [] , []9y = [0, 0, 0, 0, 0, 0, 0]10
11# Durée entre chaque point de la trajectoire
12 Dt = 0.513
14 # Calcul des coordonnées des points par modélisation
15 for k in range(0.7):
      t = k * Dt16
17
      x.\text{extend}([5.54*t**2])18
19 # Représentation des points de la trajectoire
20 plt.plot(x, y, '+, markersize=4)
21
22 # Calcul des coordonnées des vecteurs vitesse et vecteurs variation de vitesse en chaque point
23 for k in range(0.6):
      v_x.\text{extend}([...])7425 for \mathsf{k} in range(0,5):
      Dv_x.\text{extend}([v_x[k+1]-v_x[k])])26
27
28 # Tracé des vecteurs variation de vitesse aux points M2 et M4
29 facteur = 2 # Facteur d'échelle des vecteurs
30 plt.quiver(x[2],y[2], Dv_x[2]*facteur, 0, color="blue", scale=1, scale_units='xy')
31 plt.quiver(x[4],y[4], Dv_x[4]*facteur, 0, color="blue", scale=1, scale_units='xy')
32 # Tracé d'un vecteur légende pour les vecteurs variation de vitesse
33 plt.quiver(0,0.1, 5*facteur, 0, color="blue", scale=1, scale_units='xy')
34
35 #Configurer l'aspect du graphique
36 plt.xlabel("x (en m)")
37 plt.ylabel("y (en m)")
38 plt. title("Trajectoire du train et vecteurs Δv en certains points")
39
```
La fenêtre suivante présente le résultat obtenu :

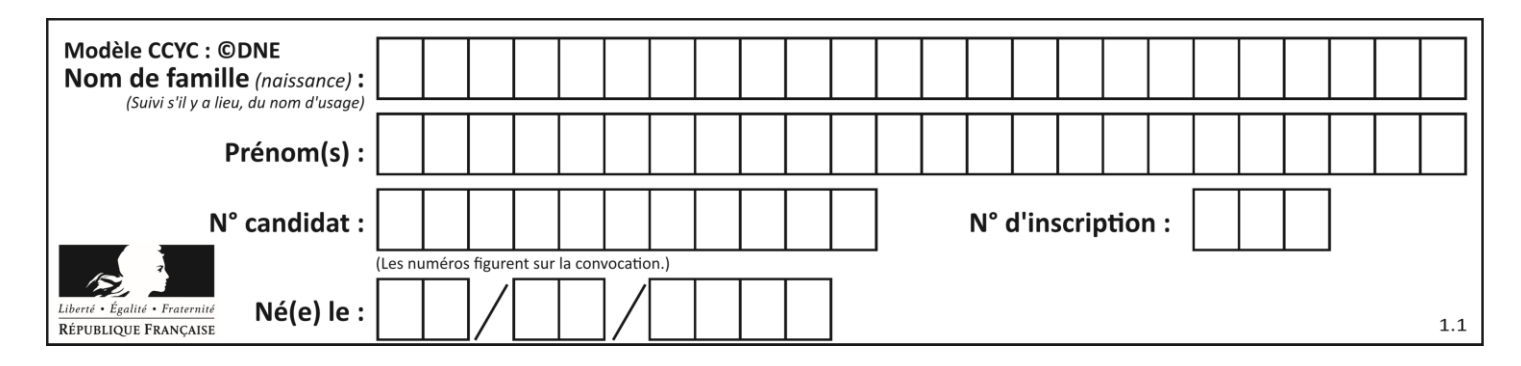

Trajectoire du train et tracé des vecteurs ∆v en certains points

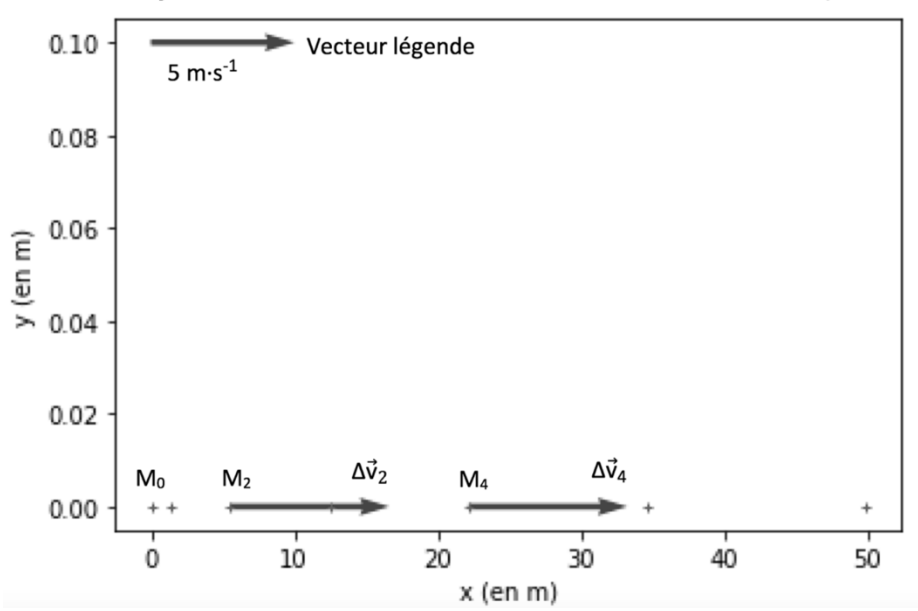

**2.1.** Compléter la ligne 24 du programme de simulation en modifiant la partie entre les crochets […] afin de calculer les coordonnées v<sub>x</sub>[k] des vecteurs vitesses aux différents points de la trajectoire.

**2.2.** Déterminer graphiquement les valeurs  $\Delta v_2$  et  $\Delta v_4$  des normes des vecteurs  $\Delta v$  aux points M<sub>2</sub> et M<sub>4</sub>.

**2.3.** Expliquer comment semble évoluer le vecteur ∆v au cours de la phase de lancement du train.

**2.4.** Donner la relation approchée entre le vecteur variation de vitesse ∆v du train et la somme des forces extérieures  $\sum \overrightarrow{\mathsf{F_{ext}}}$  qui s'appliquent sur celui-ci.

**2.5.** En déduire les caractéristiques du vecteur  $\sum \overrightarrow{\mathsf{F}_{\mathsf{ext}}}$  .

### **3. Étude du train lors de la première ascension**

Une modélisation simplifiée de la trajectoire du train, considéré comme un point matériel M, entre les points A et D peut être donnée par le schéma suivant, représenté sans souci d'échelle.

D  $\vec{R}$ Première montée **G1SPHCH02705**

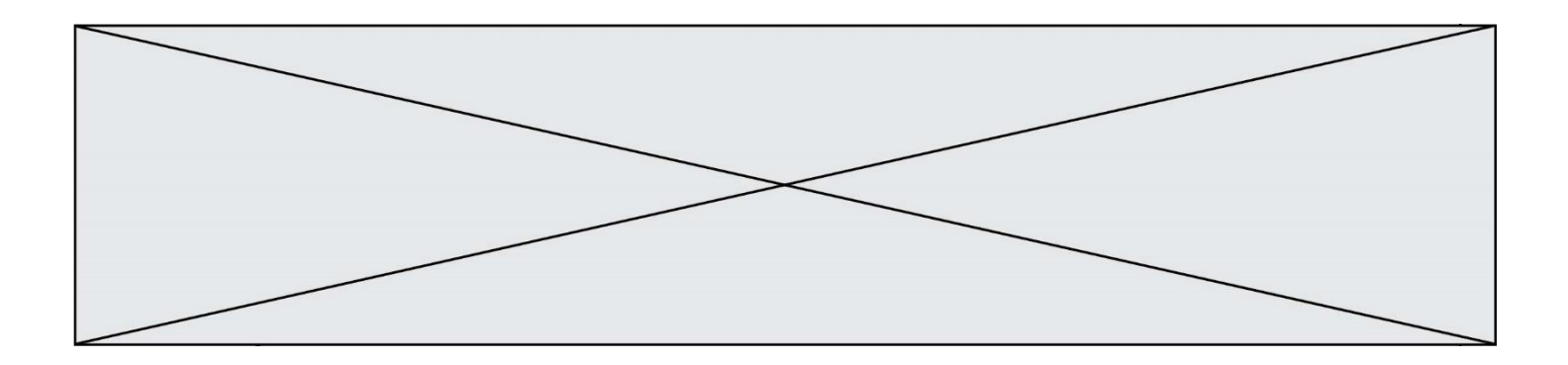

On considère la première montée CD comme rectiligne et faisant un angle  $\theta$  = 45° avec l'horizontale.

Le poids est une force conservative.

**3.1.** Exprimer le travail W<sub>CD</sub> ( $\vec{P}$ ) du poids sur le trajet CD en fonction de  $\vec{CD}$  et de  $\vec{P}$  puis montrer que  $WCD(P) = m \cdot g \cdot (y_C - y_D)$ .

**3.2.** Donner la valeur du travail W<sub>CD</sub> (R) de la force de réaction des rails lors de la première montée. Justifier.

**3.3.** Établir l'expression de l'altitude maximale *hmax* que pourrait atteindre le train en l'absence de frottements puis calculer sa valeur. Commenter.

### **PARTIE B**

### **Le bleu de méthylène en médecine et en biologie (10 points)**

Le [bleu de méthylène](https://www.futura-sciences.com/sante/actualites/biologie-bleu-methylene-ralentirait-vieillissement-peau-50380/) est une espèce chimique organique d[e formule brute](http://www.spc.ac-aix-marseille.fr/labospc/spip.php?article285)  $C_{16}H_{18}N_3SCI$ . A l'état pur, le bleu de méthylène se présente sous la forme d'une poudre soluble dans l'eau. Il peut être utilisé, à la fois comme colorant ou comme médicament. Son action repose sur ses propriétés oxydo-réductrices : sa forme oxydée est bleue et sa forme réduite est incolore.

Certaines propriétés du bleu de méthylène sont utilisées pour des expériences en biochimie. Par exemple, en présence de [glucose](http://www.unine.ch/chs/home/informations-aux-etudiants-du-bs/chimie-generale/demonstrations-experimentales/44-le-miracle-bleu---loxydo-redu.html) le bleu de méthylène est réduit et ce dernier se transforme en une espèce non colorée.

D'autres propriétés sont utilisées en médecine. Le bleu de méthylène peut servir à colorer des [bactéries](https://www.futura-sciences.com/sante/definitions/medecine-bacterie-101/) pour les visualiser au [microscope.](https://www.futura-sciences.com/tech/definitions/technologie-microscope-11130/) Quand il entre dans le [cytoplasme](https://www.futura-sciences.com/sante/definitions/biologie-cytoplasme-125/) d'une cellule vivante, le bleu de méthylène est réduit car c'est un environnement réducteur : les cellules vivantes paraissent incolores. En revanche, des cellules mortes sont colorées en bleu car le bleu de méthylène y reste sous sa forme oxydé.

#### *D'après [www.futura-sciences.com](http://www.futura-sciences.com/)*

L'objectif de cet exercice est d'étudier une propriété du bleu de méthylène puis d'effectuer un contrôle de qualité, par dosage spectrophotométrique, d'une préparation microscopique utilisée dans le domaine de la santé.

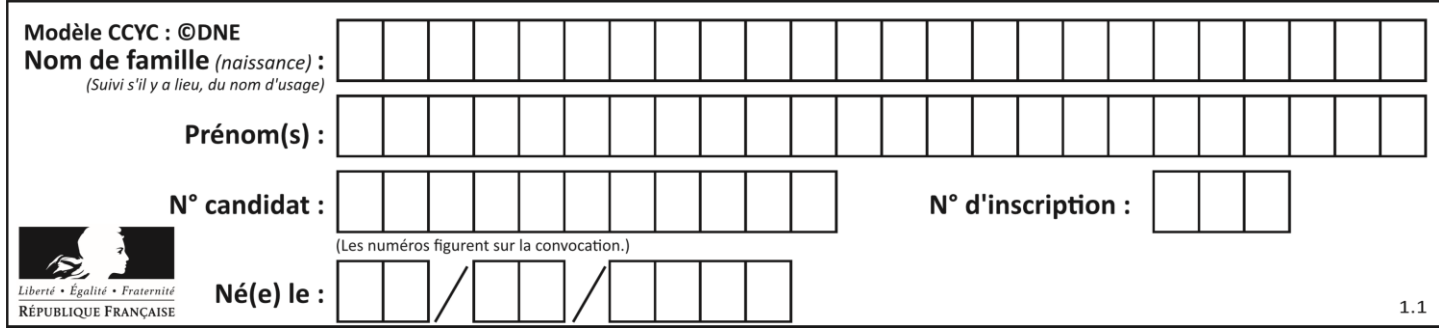

## **Partie 1 : Propriétés oxydantes du bleu de méthylène**

Un extrait de protocole est donné ci-dessous :

« *Dans un erlenmeyer contenant une solution aqueuse de glucose, on ajoute une solution de bleu de méthylène BM<sup>+</sup> (aq). Le mélange, initialement bleu, devient progressivement incolore* ». Couples oxydant-réducteur mis en jeu :

- BM<sup>+</sup> (aq) / BMH(aq)
- RCOOH(aq) / RCHO(aq)
- le glucose est noté RCHO(aq).
- la forme oxydée du bleu de méthylène, noté BM<sup>+</sup>, est la seule espèce colorée en solution aqueuse.
	- **1.1.** Donner la définition d'un oxydant.
	- **1.2.** Donner la définition d'une réduction.
	- **1.3.** Écrire les demi-équations électroniques relatives aux couples du bleu de méthylène BM<sup>+</sup> (aq) / BMH(aq) et du glucose RCOOH(aq) / RCHO(aq)
	- **1.4.** En déduire l'équation de la réaction modélisant la transformation décrite dans l'extrait du protocole.

### **Partie 2 : Dosage d'une solution de bleu de méthylène**

Le bleu de méthylène est un colorant pour préparation microscopique utilisé essentiellement pour colorer les noyaux des cellules afin d'apprécier le nombre de cellules mortes.

Un technicien de laboratoire souhaite déterminer avec précision la concentration du colorant dans une solution S dont l'étiquette porte l'indication suivante :

**« Bleu de méthylène 3,2mmol.L-1 »**

On note *C*<sup>S</sup> la concentration en bleu de méthylène de la solution S. Cette concentration est déterminée par une méthode spectrophotométrie.

On mesure l'évolution de l'absorbance A d'une solution de bleu de méthylène pour différentes longueurs d'onde λ.  $700 \text{ nm}$ 

### **Données :**

- Cercle chromatique

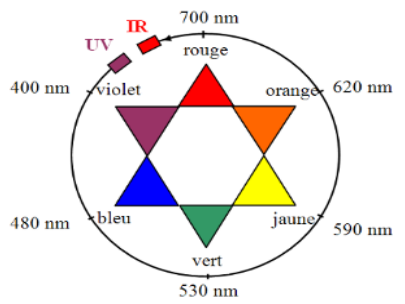

Extrait du tableau périodique des éléments

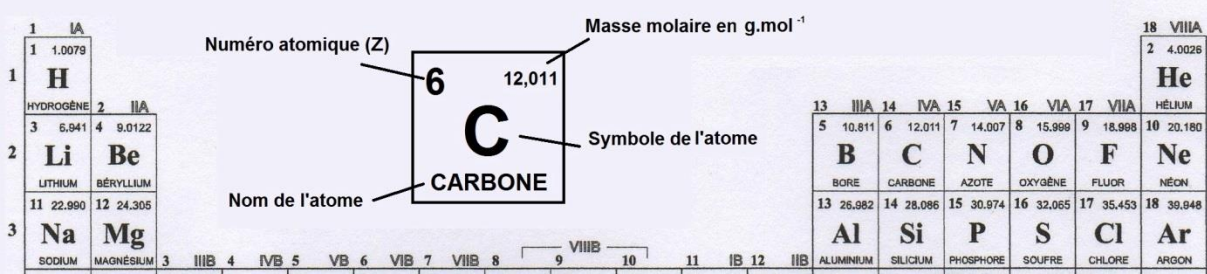

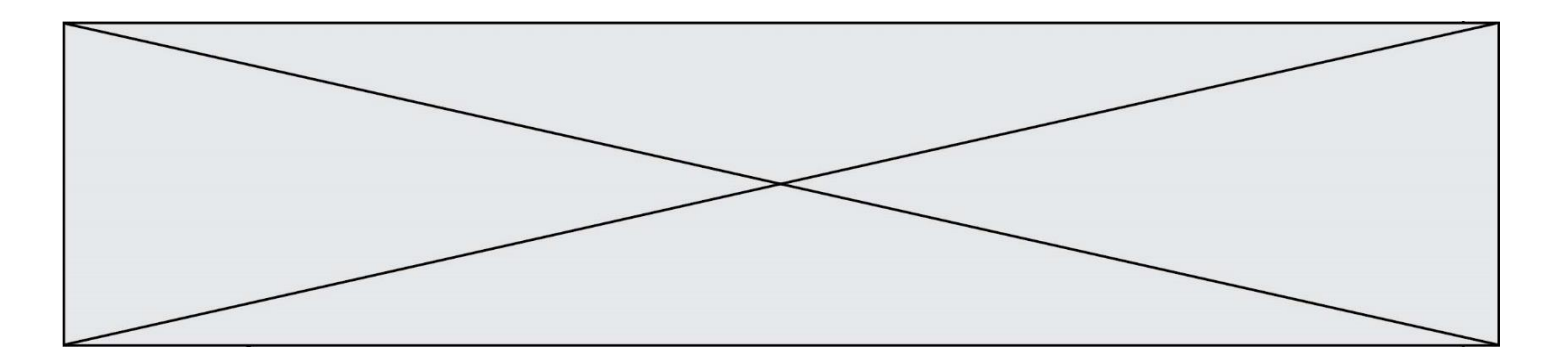

Spectre d'absorbance du bleu de méthylène

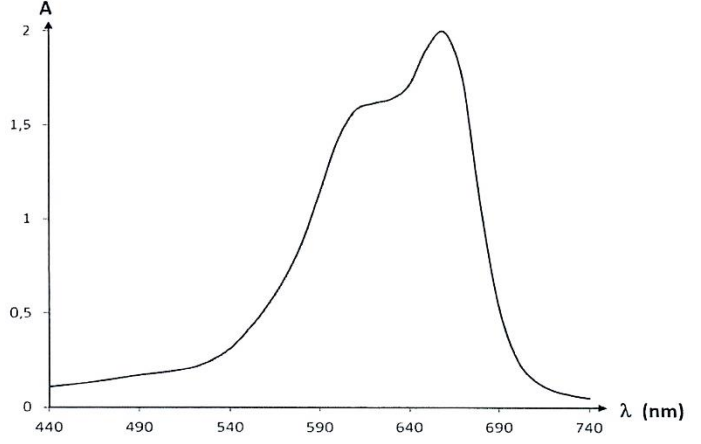

**2.1.** Commenter l'allure spectre d'absorption du bleu de méthylène et justifier la couleur de la solution de ce colorant.

Pour déterminer la concentration C<sub>S</sub> en bleu de méthylène de la solution S, on prépare une gamme de solutions notées  $S_1$  à  $S_4$ , de volume 25,0 mL chacune, à partir d'une solution mère de concentration en masse égale à 5,0 mg.L<sup>-1</sup>.

L'absorbance des solutions a été mesurée à l'aide d'un spectrophotomètre préalablement réglé sur la valeur λmax du spectre d'absorption. Les résultats sont reproduits dans le tableau cidessous :

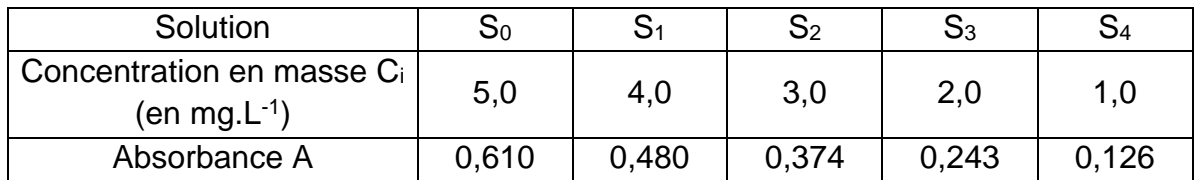

**2.2.** Ecrire le protocole détaillé de la préparation de la solution S<sub>3</sub> à partir de la solution mère S<sub>0</sub>, en précisant la verrerie nécessaire.

**2.3.** La loi de Beer Lambert est-elle vérifiée ? Justifier le par le calcul, sans réaliser de graphique.

**2.4.** En déduire une relation entre *A* l'absorbance de la solution et *C* la concentration en masse du bleu de méthylène, en précisant les unités des grandeurs.

**2.5.** Une solution S<sub>D</sub> de bleu de méthylène a été obtenue en diluant 400 fois la solution S. La mesure de l'absorbance de la solution  $S_D$  vaut  $A_D = 0.328$ .

**2.5.1.** Déterminer la concentration  $C_D$  de la solution S<sub>D</sub>.

2.5.2. En considérant une incertitude-type de mesure u(Cs) égale à 0,2 mmol.L<sup>-1</sup>, la valeur Cs obtenue expérimentalement est-elle en accord avec l'étiquetage de la solution S ? Justifier.